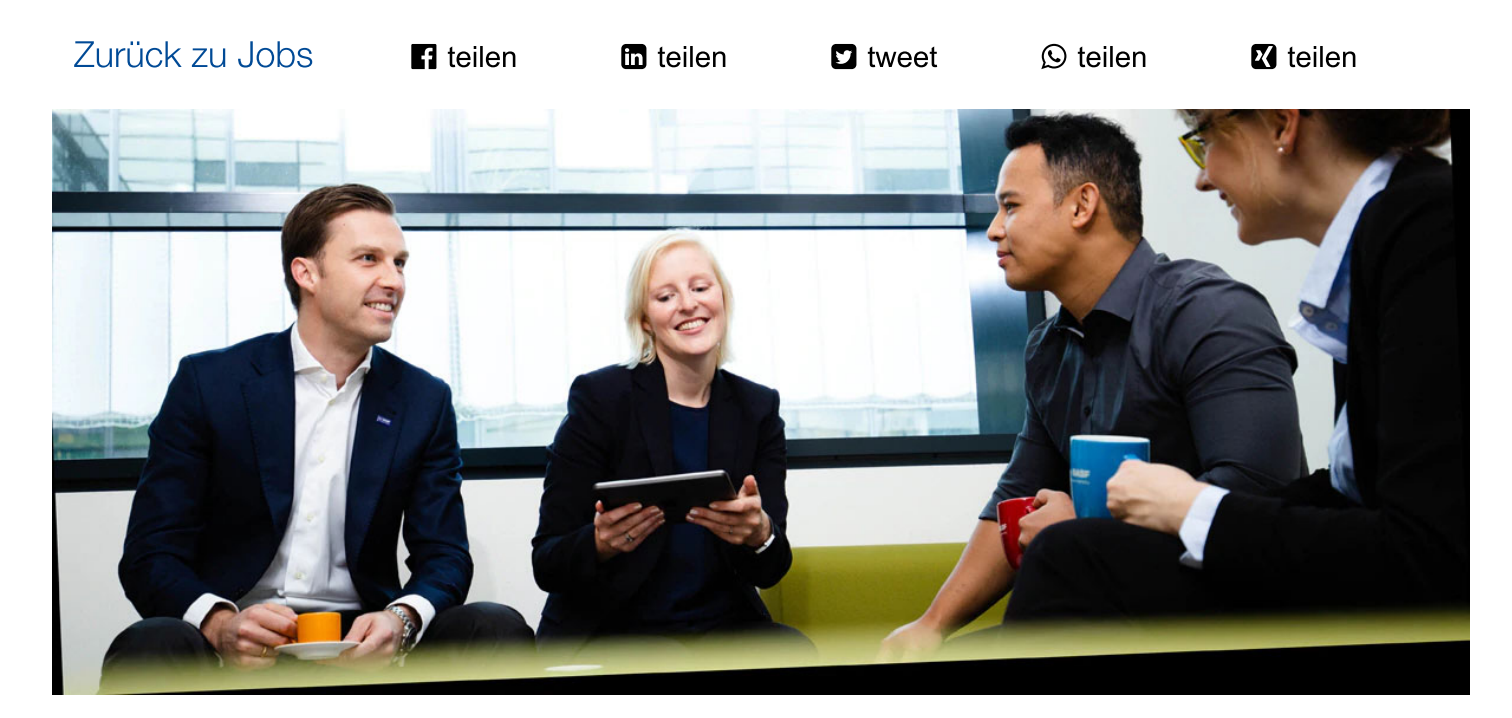

Praktikum People & Culture Digitalisierung (m/w/d)

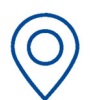

**STANDORT V** Münster, DE

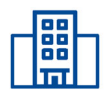

**UNTERNEHMEN BASF Coatings GmbH** 

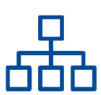

**EINSATZGEBIET** Personal

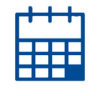

**VERTRAGSART** Praktika & Abschlussarbeiten

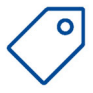

**REFERENZCODE** 87426

Jetzt bewerben »

# **WILLKOMMEN IM TEAM**

Im Bereich Coatings setzen wir auf die Entwicklung, Produktion und Vermarktung

verschiedenster Beschichtungslösungen - von der angewandten Oberflächentechnik bis zur

Fahrzeuglackierung. Wir fördern Innovation, Design und neue Anwendungsmöglichkeiten, um

in global agierenden Teams die Bedürfnisse unserer Partner weltweit zu erfüllen. Ergänzt wird dieses Portfolio durch "Beyond Paint Solutions", welche mit innovativen Oberflächen neue Anwendungen ermöglicht.

#### **AUFGABEN**

Ab sofort bieten wir Dir die Möglichkeit für 3-6 Monate unser People and Culture-Team im Rahmen eines Praktikums kennenzulernen und bei verschiedenen Themen mitzuwirken. Während deines Praktikums arbeitest Du gemeinsam mit dem People and Culture Team an aktuellen Themen der Digitalisierung.

- Zu Deinen Aufgaben gehört die Konzeption und Erstellung von digitalen Angeboten im Bereich von Lean-Methoden.
- Du wirst in verschiedenen People & Culture Digitalisierungsprojekten mitarbeiten und uns bei der Kommunikation mit internen Zielgruppen unterstützen.
- Außerdem hast du ein gutes Gespür für das Ideenmanagement und kannst bei der Erstellung von Anforderungsprofilen für Systemoptimierungen helfen? Dann bist du bei uns genau richtig!
- Als Teil unseres Teams wirst du die Erstellung von Präsentations- und Entscheidungsvorlagen übernehmen und somit maßgeblich dazu beitragen, dass unsere Projekte erfolgreich umgesetzt werden.

### **QUALIFIKATIONEN**

- Studium der Betriebswirtschaft oder Wirtschaftsinformatik
- Erfahrungen in einem Teilbereich der Informatik (z. B. Angewandte Informatik, Wirtschaftsinformatik) erwünscht
- ausgeprägte Kommunikations- und Teamfähigkeit
- Erfahrung mit agilen Arbeitsmethoden und Offenheit für neue Dinge sowie Interesse an den neuesten digitalen Trends
- sehr gute Deutsch- und Englischkenntnisse

#### **BENEFITS**

- Du bist vom ersten Tag an Teil des BASF-Teams.
- Wir bieten eine attraktive Praktikantenvergütung sowie die Möglichkeit mobil zu arbeiten.
- Du kannst unser modernes Fitnessstudio sowie weitere Fitnessangebote vergünstigt nutzen und Deine Pausen in unserem Betriebsrestaurant verbringen.
- Bei uns steigst Du in anspruchsvolle Arbeitsgebiete ein und übernimmst spannende Aufgaben und nach Möglichkeit eigenverantwortliche Teilprojekte in einem interdisziplinären Arbeitsumfeld.
- Deine Weiterentwicklung ist uns wichtig: Deine neuen Kolleginnen und Kollegen unterstützen Dich in deiner Entwicklung
- So gewinnst Du vielfältige Einblicke und Erfahrungen bei dem größten Chemieunternehmen weltweit.

## **ÜBER UNS**

Hast du Fragen zum Ablauf oder zu der Stelle? Wende dich an: Bekim Krasniqi (Talent Acqusition), bekim.krasniqi@basf.com, Tel.:+49 30 2005-56136 Informationen zu Praktika: on.basf.com/praktikum Erste Infos zu unserem Bewerbungsprozess findest du hier: http://on.basf.com/Bewerbungsprozess.

Mehr über BASF Coatings GmbH erfährst du unter: https://www.basf-coatings.com/

## Bei BASF stimmt die Chemie.

Denn wir setzen auf Innovation in unseren Lösungen, auf Nachhaltigkeit in unserem Handeln und auf Verbundenheit in unserem Denken. Und auf Sie. Werden Sie Teil unserer Erfolgsformel und entwickeln Sie mit uns die Zukunft - in einem globalen Team, das Vielfalt lebt und sich für Chancengerechtigkeit unabhängig von Alter, Herkunft, Geschlecht, sexueller Identität, Behinderung, Religion oder Weltanschauung einsetzt.

Jetzt bewerben »

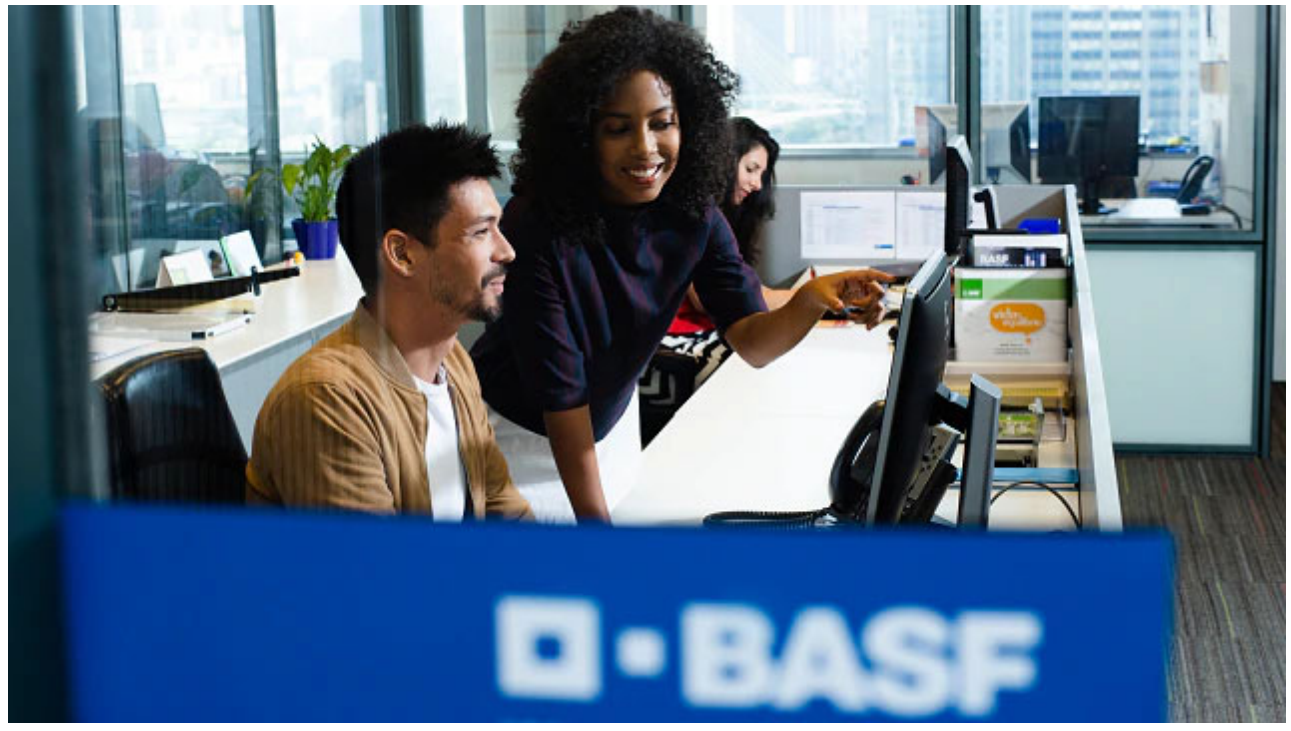

# Über BASF

Erfahren Sie, was BASF als Arbeitgeber ausmacht und warum Sie Teil des Teams werden sollten.

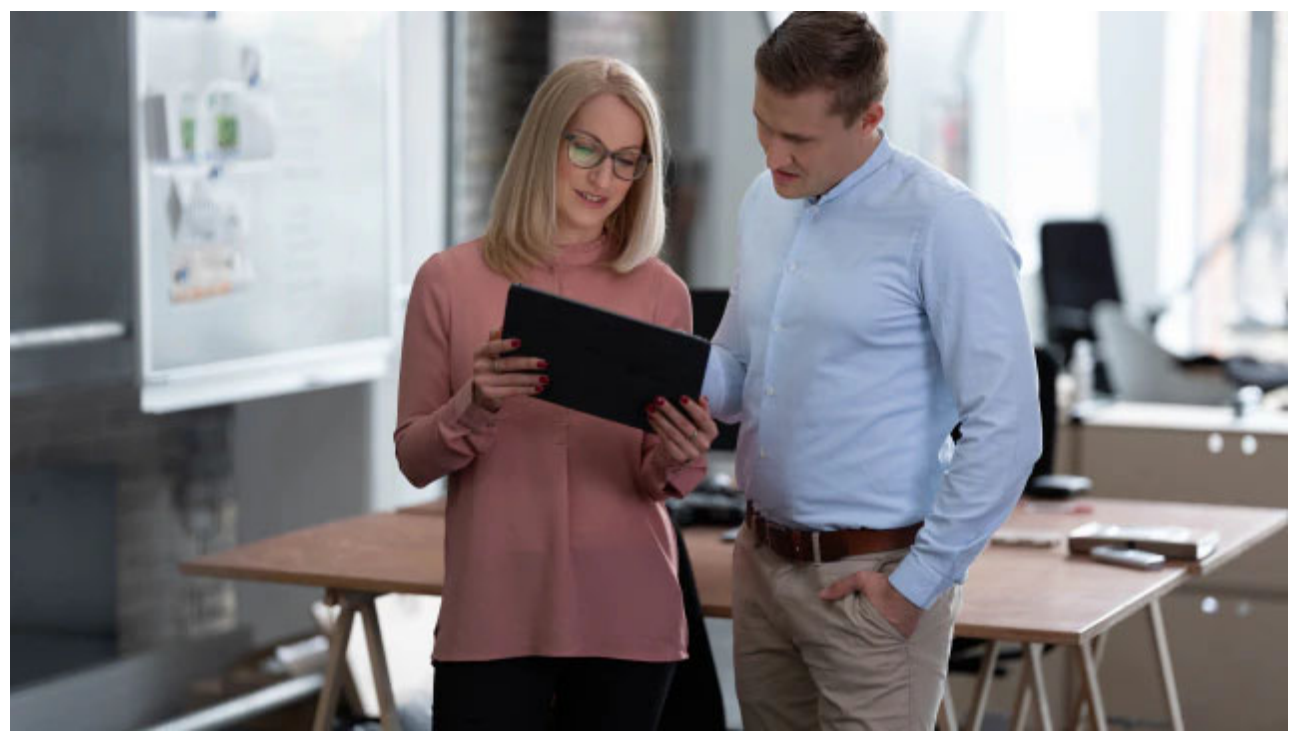

# Ihre Bewerbung Hier finden Sie alles, was Sie zu Ihrer Bewerbung und unserem Bewerbungsprozess wissen sollten.

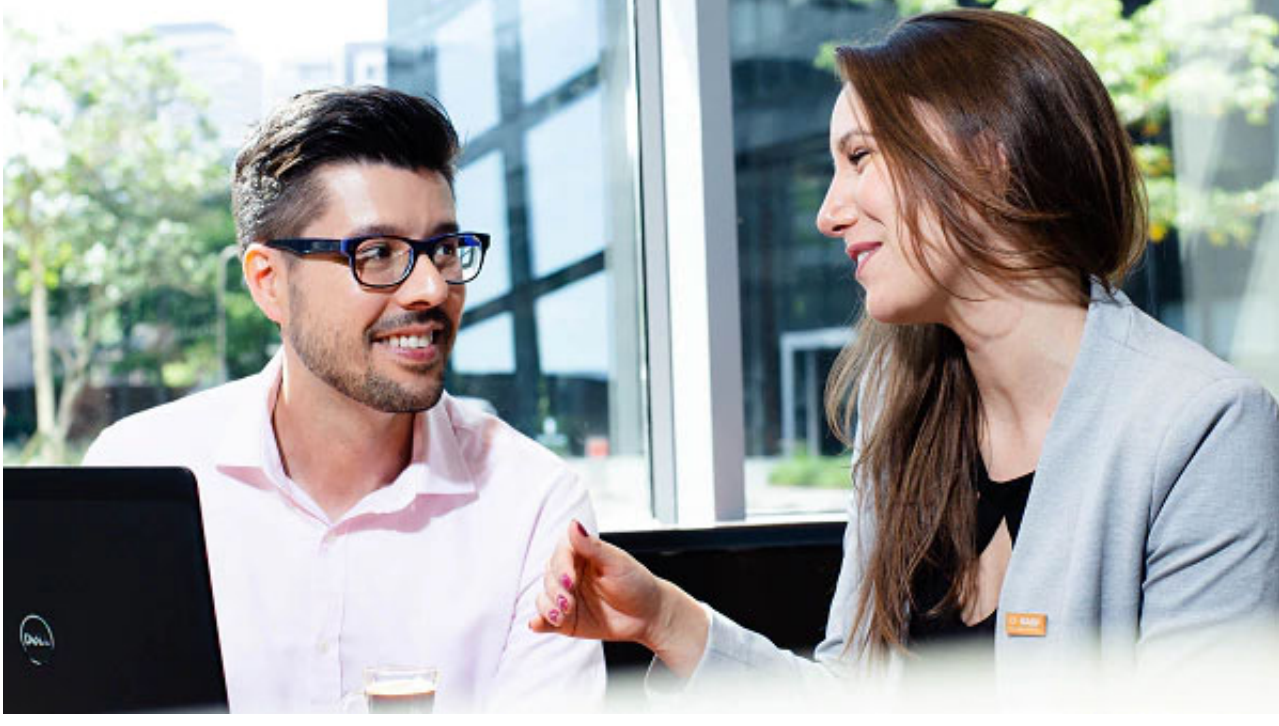

# Kontakt

Sie haben Fragen zu Ihrer Bewerbung oder ein technisches Problem? Unser Talent Acquisition Team Europa ist für Sie da!

Bitte beachten Sie, dass wir Papierbewerbungen inklusive Mappen nicht zurückschicken. Reichen Sie daher bitte nur Kopien und keine Originale ein.

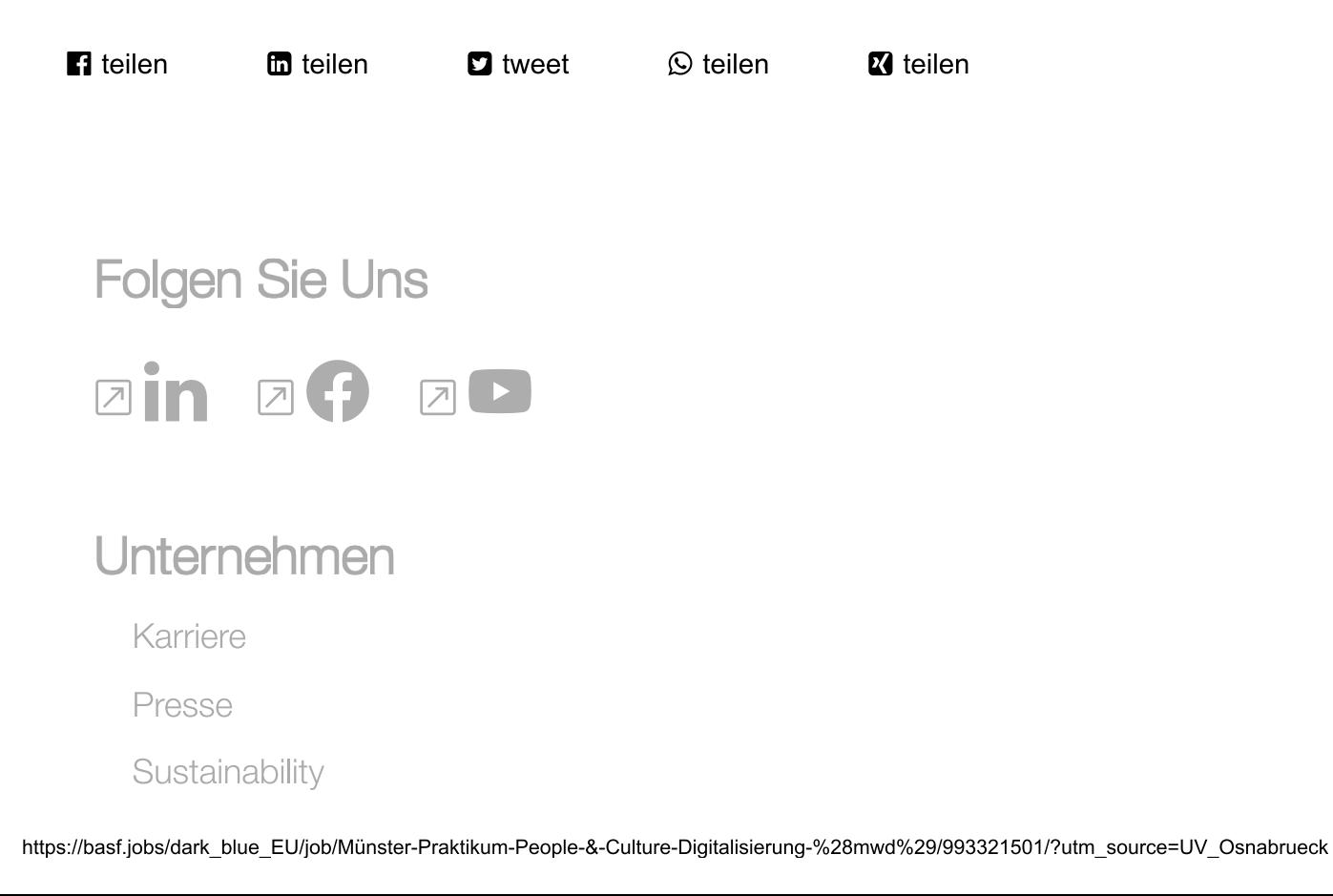

Innovation

Copyright © BASF SE 2019

1 O Impressum © Datenschutz (Web Seite) © Kontakt